# **Backlog Courrier - Fonctionnalité #8563**

# **Demande de faire apparaître sur un courrier ou un document annexe, la liste des personnes ayant visé le courrier avec la date.**

04/10/2018 17:48 - Anonyme

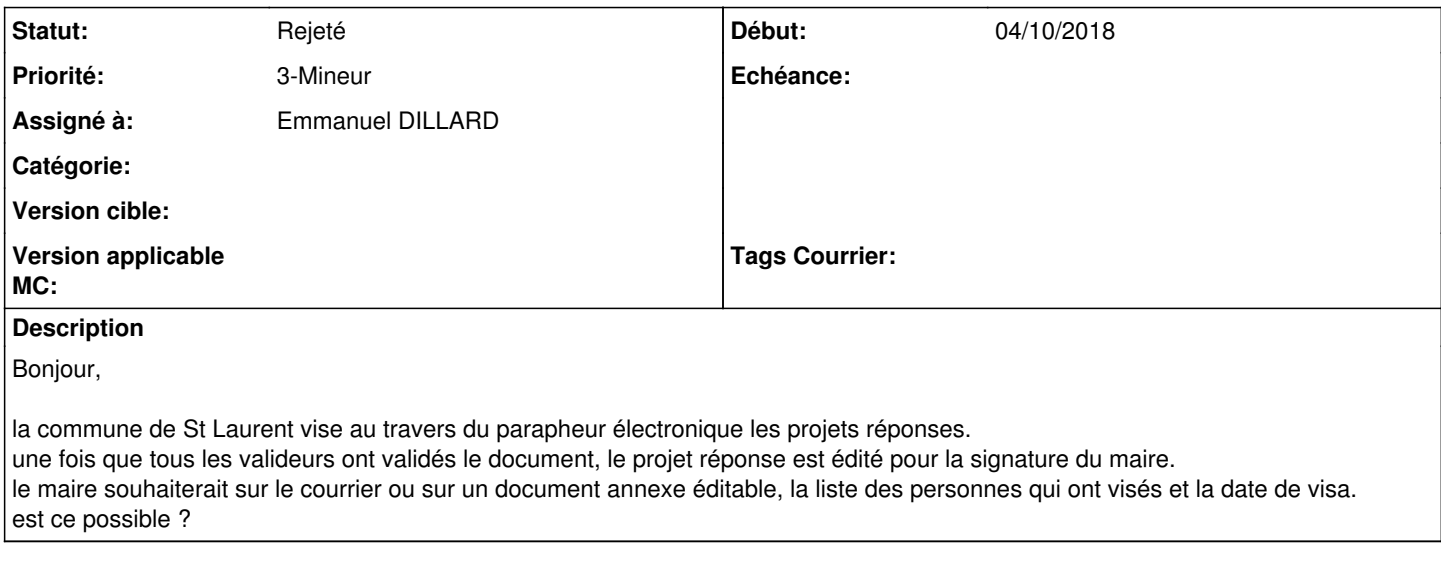

### **Historique**

### **#2 - 05/10/2018 14:22 - Emmanuel DILLARD**

*- Statut changé de A traiter à R&D - A planifier*

### **#3 - 05/10/2018 14:22 - Emmanuel DILLARD**

*- Statut changé de R&D - A planifier à En attente financement*

## **#4 - 11/10/2018 14:53 - Emmanuel DILLARD**

*- Priorité changé de 2-Sérieux à 3-Mineur*

## **#5 - 11/10/2018 15:06 - Emmanuel DILLARD**

- *Statut changé de En attente financement à Rejeté PO*
- *Assigné à changé de EDI PO à Anonyme*

Dans le parapheur, le bouton en haut à droite, permet de voir les viseurs et la date de l'action. (17.06 et 18.04)

### **#6 - 12/10/2018 17:10 - Anonyme**

- *Fichier parapheur et historique.png ajouté*
- *Assigné à changé de Anonyme à Emmanuel DILLARD*

Est-ce le bouton "avancement" dans la liste des boutons en haut à gauche dans le parapheur (voir pièce jointe) ?

### **#7 - 19/05/2021 10:32 - Emmanuel DILLARD**

*- Statut changé de Rejeté PO à Rejeté*

### **#8 - 09/06/2021 11:53 - Emmanuel DILLARD**

- *Projet changé de Backlog à Backlog Courrier*
- *Version cible 17.06 supprimé*

### **Fichiers**